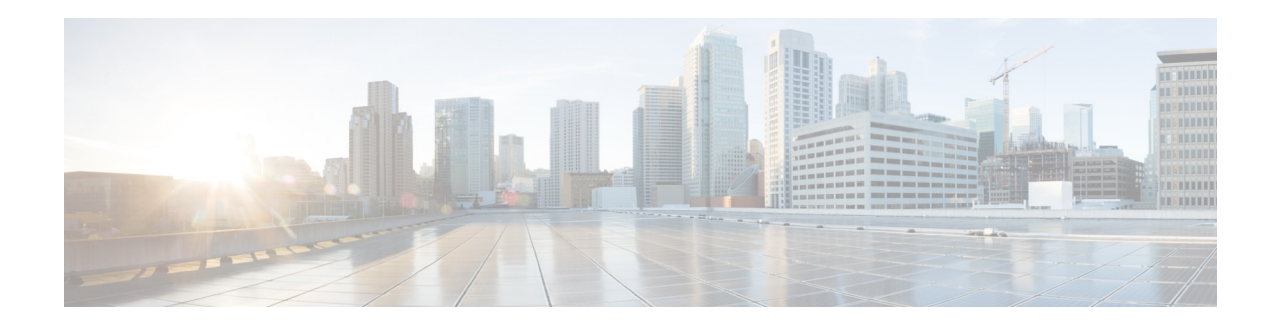

## **Cisco Fibre Channel Zone Driver**

Cisco Fibre Channel (FC) zone driver performs zoning operations through Secure Shell (SSH). **System Requirement**:

- **•** Cisco MDS 9000 Family Switches
- **•** Cisco MDS NX-OS Release 6.2(9) or later

You can configure the Cisco FC zone driver and lookup service by specifying the following parameters:

## Table 1 *Configuration Options for zoning\_manager*

 $\Gamma$ 

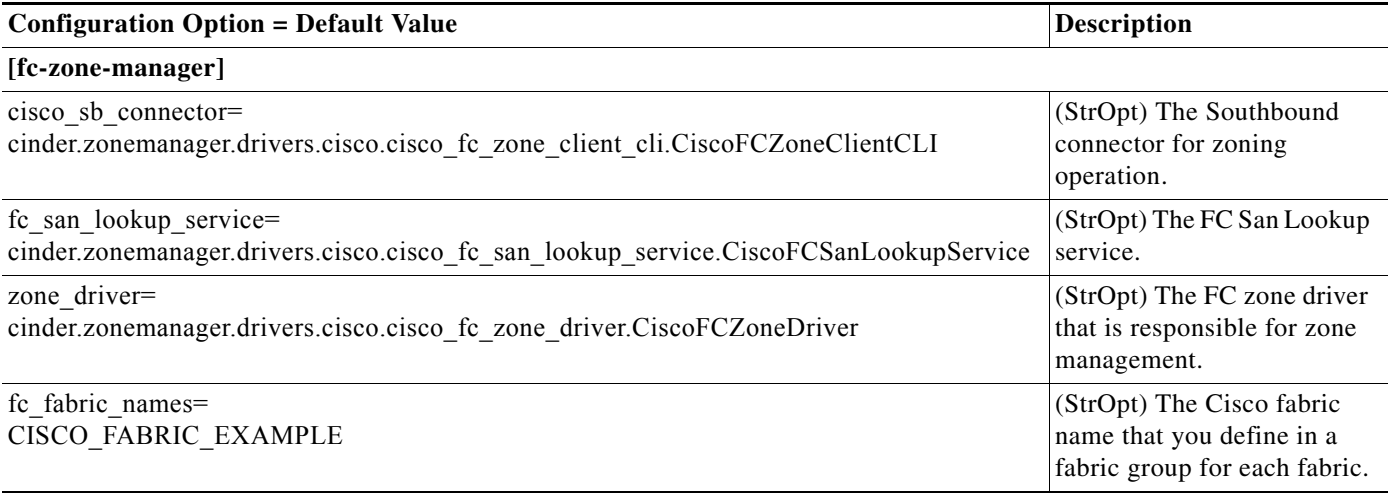

Cisco recommends that you configure the storage area network (SAN) fabric parameters as fabric groups, shown in the following example:

## *Table 2 Configuration Options for zoning\_fabric*

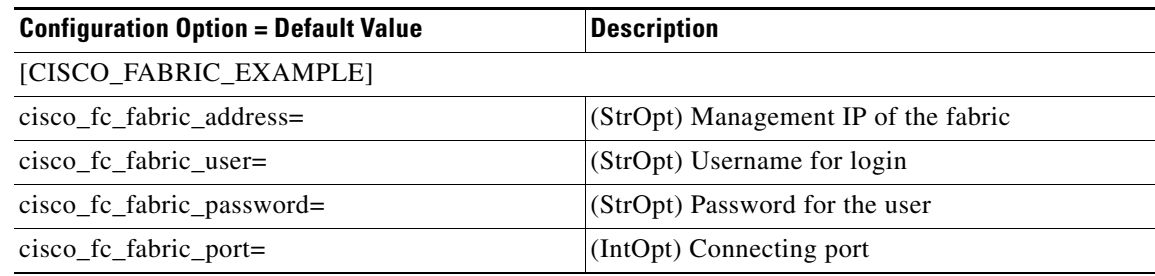

 $\mathsf I$ 

## *Table 2 Configuration Options for zoning\_fabric*

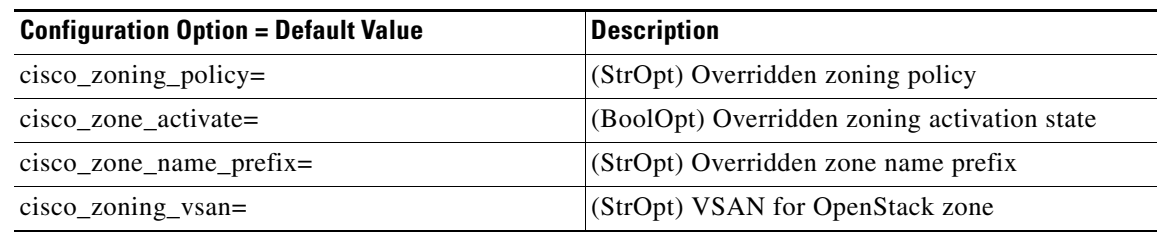

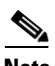

**Note** The Cisco Fibre Channel Zone Driver supports basic and enhanced zoning modes. The zoning VSAN must exist with an active zone set name which is same as the fc\_fabric\_names parameter.